## 登録した <del>全体 インドリスト - Sale Sale Transport State Selection</del> **電話番号の**

**電話番号をすべて削除します。**

## ●本操作は着信拒否登録リストの一括削除です。登録された電話番号を確認、および指定しての削除 はできません。また、削除後の復活はできません。

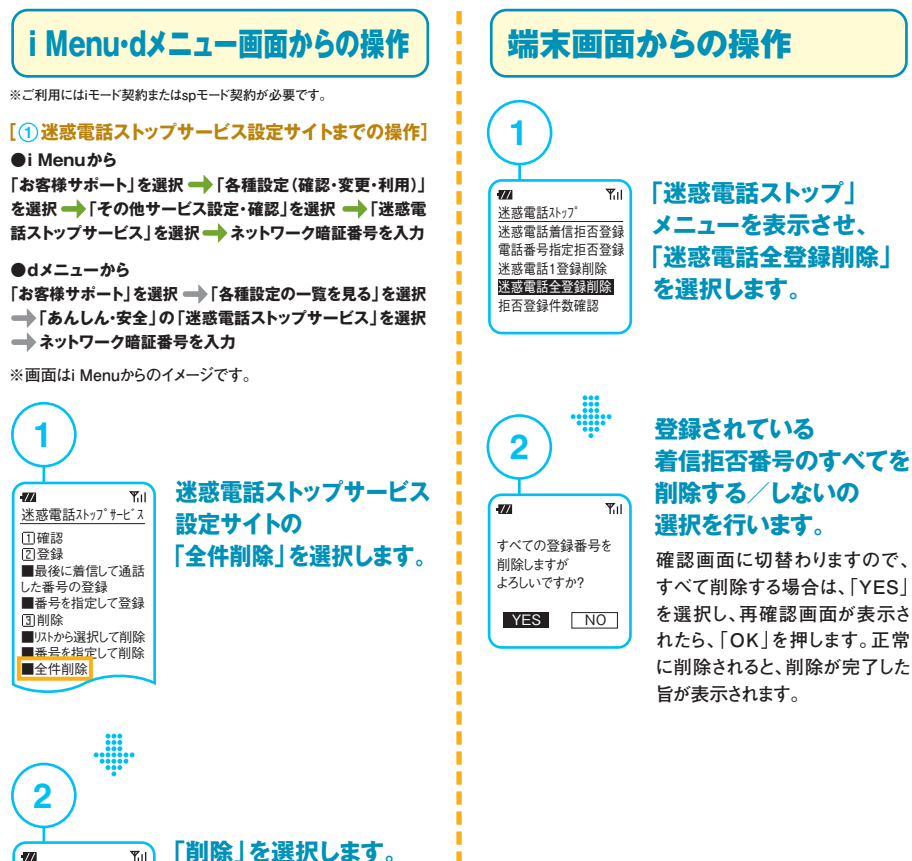

## **「削除」を選択します。**  $\overline{Y}$

削除 一<br>全件削除します。よろし いですか?

削除 キャンセル

**正常に削除されると、削除が完**

**了した旨が表示されます。**

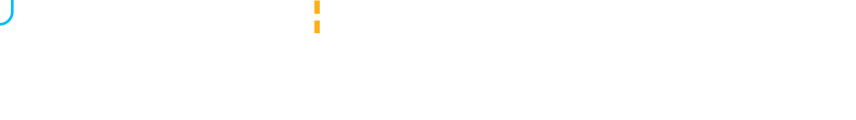

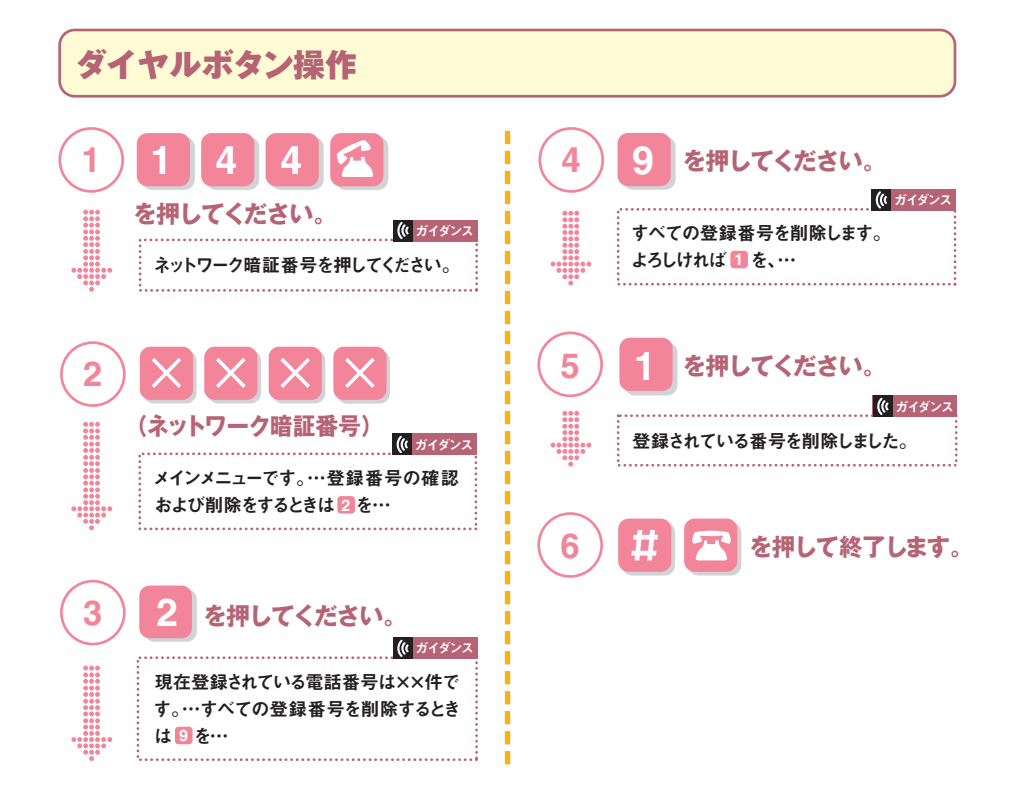